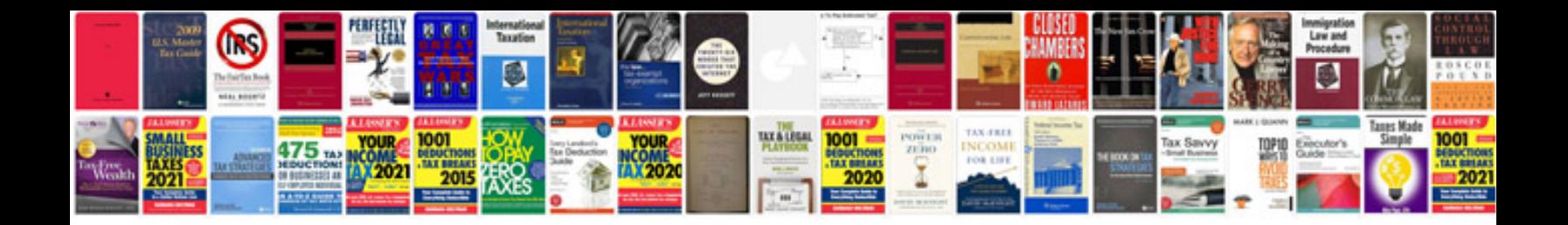

P1406 ford focus

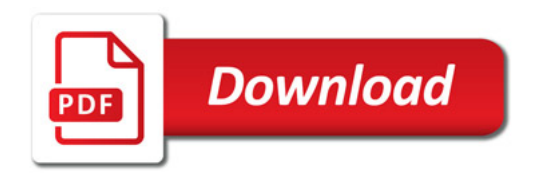

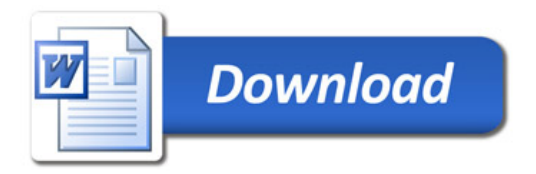